KZqunea sareak teknologia berriei buruzko doako zerbitzuen eta ikastaroen katalogo zabala eskaintzen dizu. KZqunea Internet erabiltzen ikasteko eta nabigatzeko behar diren instalazio egokiz hornituta dago.

La red KZqunea te ofrece un amplio catálogo de cursos y servicios gratuitos relacionados con las nuevas tecnologías. Contamos con espacios dotados de las instalaciones necesarias para el aprendizaje v la navegación por Internet.

#### ര Oinarrizko Internet / Internet Básico

Internet munduan sar zaitez, pc bat zer den ezagutu, nabigatzen eta posta elektronikoa erabiltzen ikasi beste ezagutza batzuen artean.

Entra en el mundo de Internet. Aprende qué es un PC, a navegar, a utilizar el correo electrónico y mucho más.

Software Librea / Software Libre

Ofimatika munduan sar zaitez. Software librearen baldintzak, baimen motak, abantailak eta desabantailak...

Entra en el mundo de la Ofimática. Qué es, requisitos, ventajas e inconvenientes frente al Software Propietario, tipos de licencias....

Sare Sozialak 2.0 / Redes Sociales 2.0

Harremanetan jarri eta dokumentuak partekatu ezagutzen dituzun pertsonekin sarearen bidez.

Comunícate y comparte tus documentos, a través de la red, con las personas que conoces en las diferentes redes.

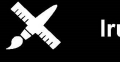

Irudia / Imagen

#### Sormena askatu GIMP tresna erabiliz.

Da rienda suelta a tu creatividad utilizando las aplicaciones gráficas de código abierto.

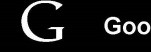

**Google Apps** 

Zure antolaketa pertsonala edo enpresakoa erraztuko dizkizuten Google tresnak zeintzuk diren ikas ezazu.

Aprende cuáles son las herramientas de Google que te facilitarán tu organización personal y la de tu empresa.

## Smartphoneak eta Tabletak / Smartphones y Tablets

Zure gailuak eta aplikazio ospetsuenak erabiltzen ikasi ezazu. Aprende a utilizar tus dispositivos y las aplicaciones más populares.

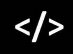

Programazioa eta Garapena / Programación y Desarrollo

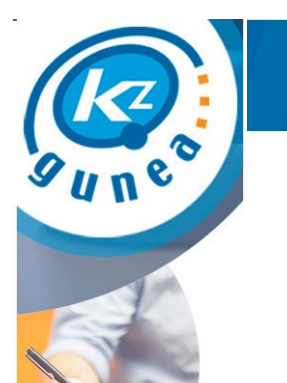

# **2016**

## **Urria · Octubre**

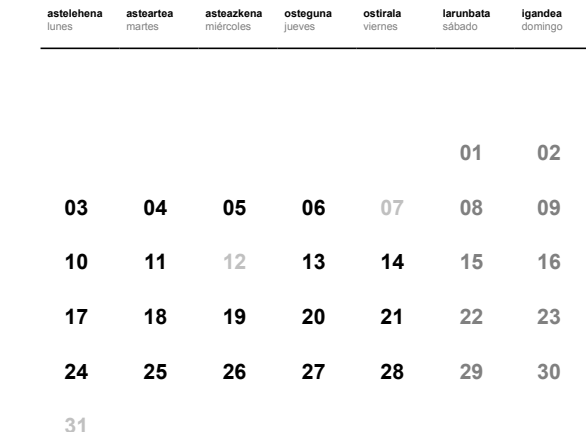

## **NOMBRE DEL KZGUNEA**

Plaza Jaizkibel 14 - GAZTELEKUA 20160 · Lasarte-Oria GIPUZKOA **T** 943 023 660

tutor.lasarte@kzgunea.net **www.kzgunea.eus**

#### **ORDUTEGIA/HORARIO**

**Astelehenetik Ostiralera 09.00-13.00 / 16.00-20.00** De lunes a viernes

#### Programazio tresnak erabiltzen ikas ezazu.

Aprende a utilizar herramientas de programación.

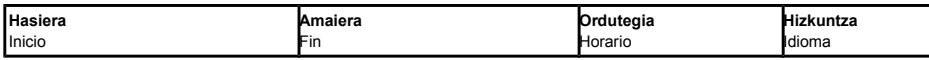

#### $\boldsymbol{\omega}$ Oinarrizko Internet / Internet Básico

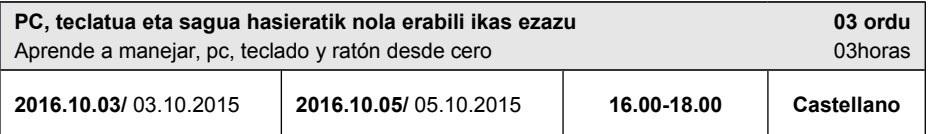

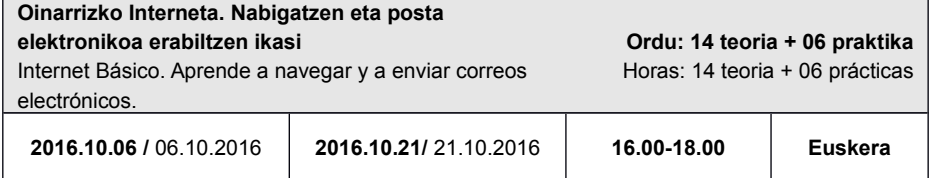

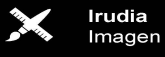

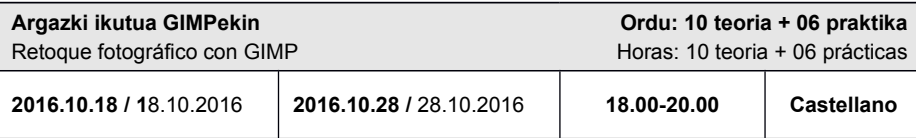

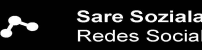

Sare Sozialak 2.0<br>Redes Sociales 2.0

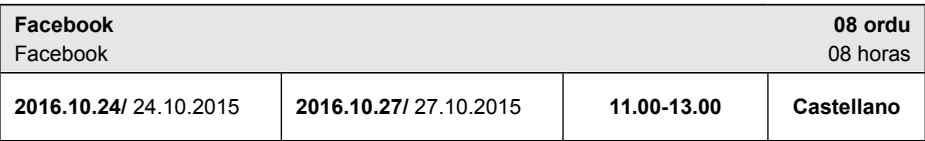

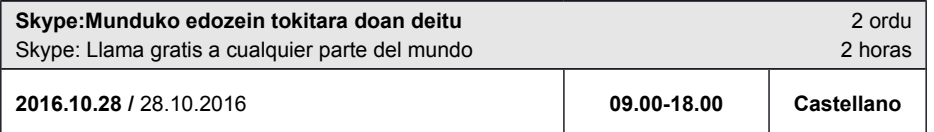

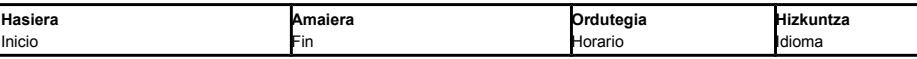

## Smartphoneak eta Tabletak / Smartphones y Tablets

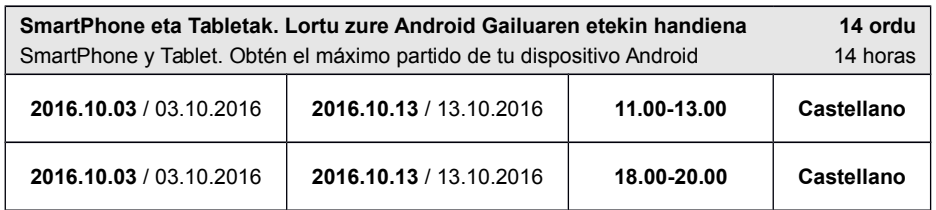

# Software Librea<br>Software Libre

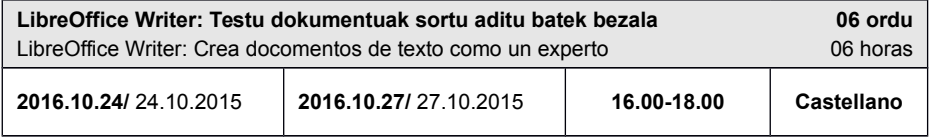

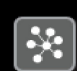

Urruneko Formazioa Formación a Distancia

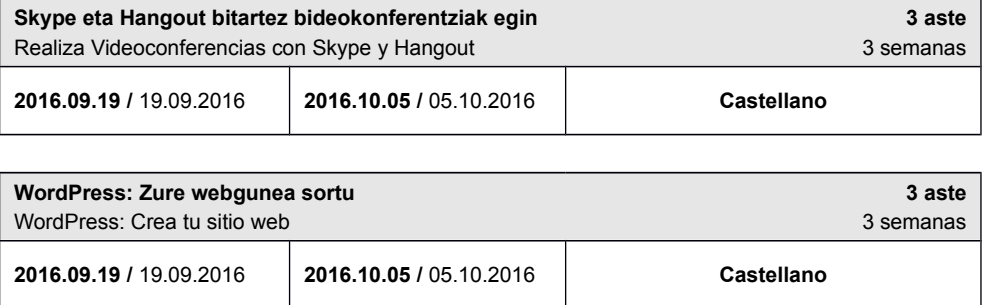

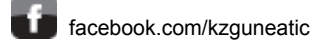

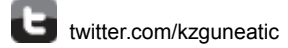

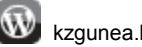